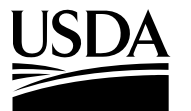

#### **United States Department of Agriculture**

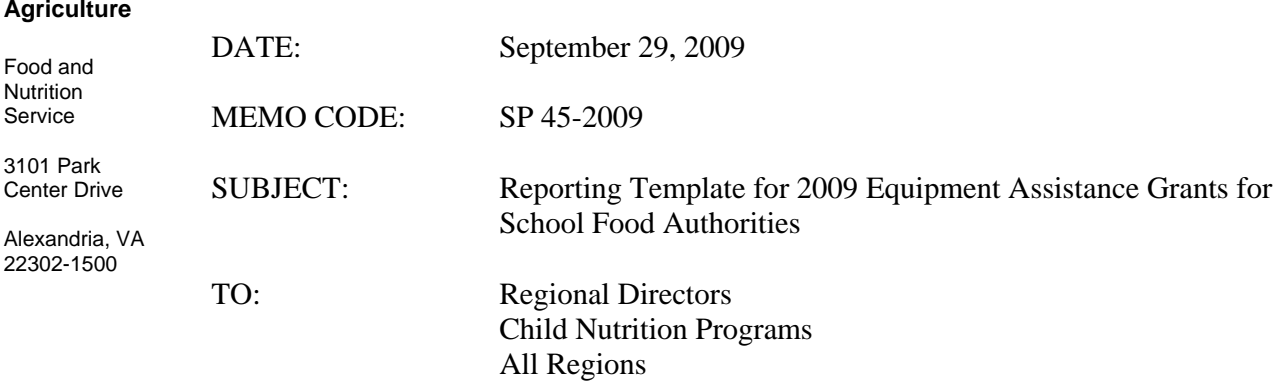

 State Directors Child Nutrition Programs All States

This memorandum provides a template which will help to explain the reporting requirements of the American Recovery and Reinvestment Act of 2009's (ARRA) National School Lunch Program (NSLP) equipment assistance grants for school good authorities (SFAs). The attached template (see Attachment 1) provides Reporting Entities (i.e., NSLP State agencies, other State agencies that will be reporting on behalf of NSLP State agencies, and subrecipients that have been delegated reporting responsibilities under ARRA) with detailed guidance on how to complete every data field of the Office of Management and Budget's (OMB) Reporting Solution at www.FederalReporting.gov. As a reminder, reporting on the www.FederalReporting.gov website is due October 10, 2009, and within 10 days of every quarter thereafter. Reporting Entities must register at www.FederalReporting.gov prior to submission of data. Please note that upon registering, the Reporting Entities will be required to submit their Dun and Bradstreet Data Universal Numbering System (DUNS) Number, which is explained in more detail below.

The attached template is in Microsoft Word, and has been formatted to resemble screen-shots of the Microsoft Excel worksheet that Reporting Entities can download, complete, and use to upload their data to www.FederalReporting.gov website. We recognize that the format has some disadvantages (i.e., lots of white-space and narrow columns), but think those are outweighed by the benefit of having a document that visually resembles the worksheet that many Reporting Entities will use to submit their ARRA data. The template should also be useful to Reporting Entities that plan on keying their information directly into www.FederalReporting.gov, and serve as a useful reference for those submitting their data via Extractable Markup Language (XML).

For more information on the ARRA reporting requirements and submission options for Reporting Entities, reference OMB memorandum M09-21 *Implementing Guidance for* 

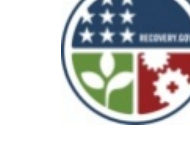

Regional Directors Page 2

*the Reports on Use of Funds Pursuant to the American Recovery and Reinvestment Act of 2009* (dated June 22, 2009), or FNS' memorandum number SP 26 -2009 *Standard Award Terms and Reporting Requirements for the American Recovery and Reinvestment Act of 2009's National School Lunch Program Equipment Assistance Grants* (dated August 19, 2009).

As mentioned in FNS memorandum SP 36-2009, maintaining current registrations in the Central Contractor Registration (www.ccr.gov) at all times during which a State or SFA have active federal awards funded with ARRA funds is required. A DUNS Number (www.dnb.com) is one of the requirements for registration in the Central Contractor Registration, as well as the www.FederalReporting.gov system.

A DUNS number is a unique 9-digit identification number for each physical location of a business organization and can be obtained free of charge. Below are the steps a State and SFA must complete to obtain a DUNS number and the required registration in the Central Contractor Registry and FederalReporting.gov system. This process may take a day or two to complete, so it is strongly encouraged that Reporting Entities complete this process immediately if they have not done so already.

- 1. Each organization applying for a Federal grant must have a DUNS number. To request a DUNS number go to the following website and complete the application process: http://fedgov.dnb.com/webform
- 2. To log in and view your DUNS information go to the following website: https://eupdate.dnb.com/default.asp
- 3. Once the organization has received a DUNS number (it can take two days to complete the processing), the next step is to create a user account in the Federal government's Central Contractor Registration (CCR) data base. To initiate this process go to the following website: www.ccr.gov
- 4. Once Steps 1 and 3 are complete, the next step is to register at www.FederalReporting.gov.

Please disseminate this information as quickly as possible. State agencies with questions on this memorandum should contact their Regional Offices. Regional Office questions should be directed to Lynn Rodgers-Kuperman.

Original Signed

CYNTHIA LONG **Director** Child Nutrition Division

### **FNS GUIDANCE (TEMPLATE) ON RECIPIENT, SUB‐RECIPIENT, AND VENDOR REPORTING FOR THE AMERICAN RECOVERY AND REINVESTMENT ACT OF 2009**

## **Recipient Reporting**

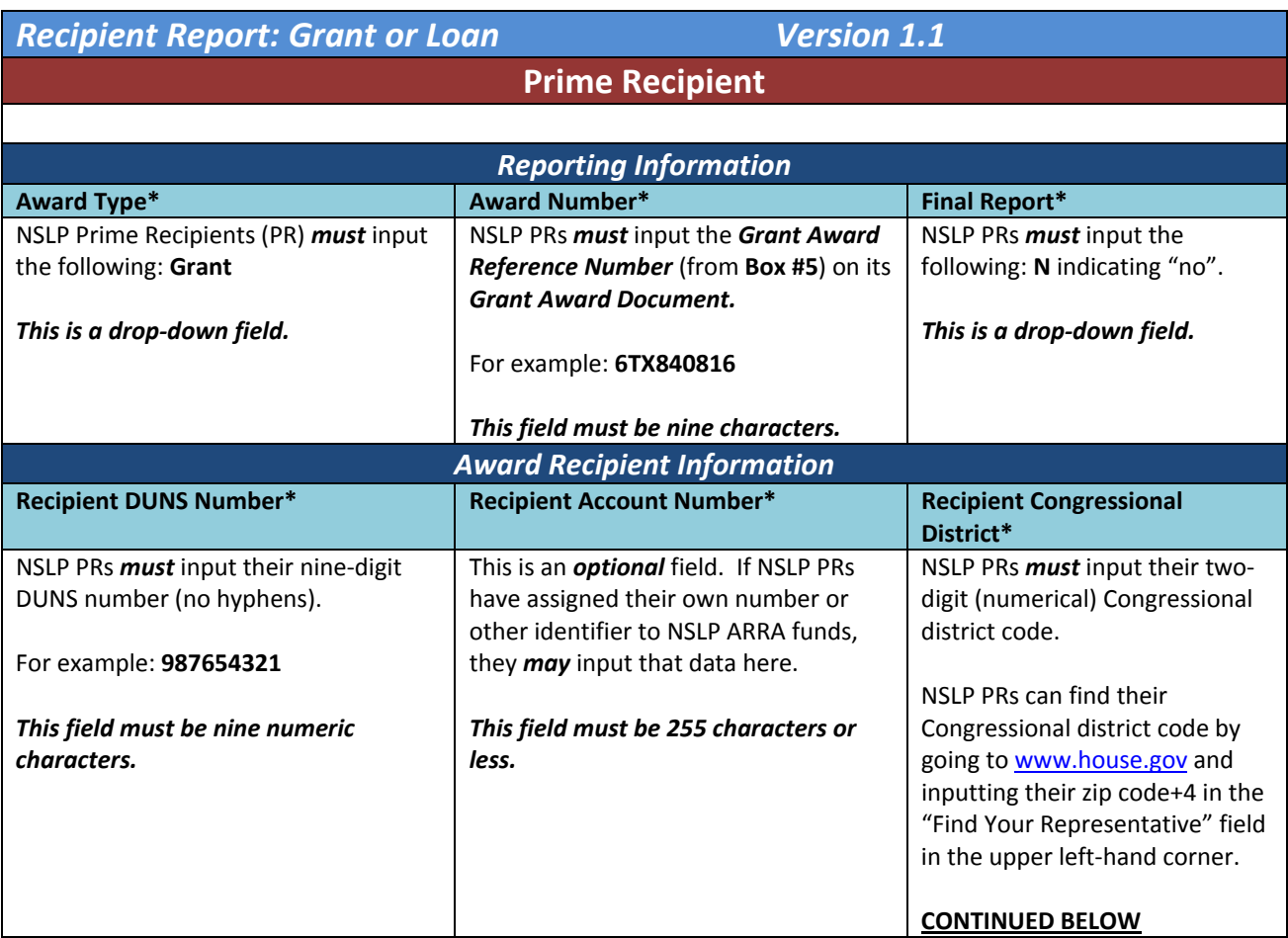

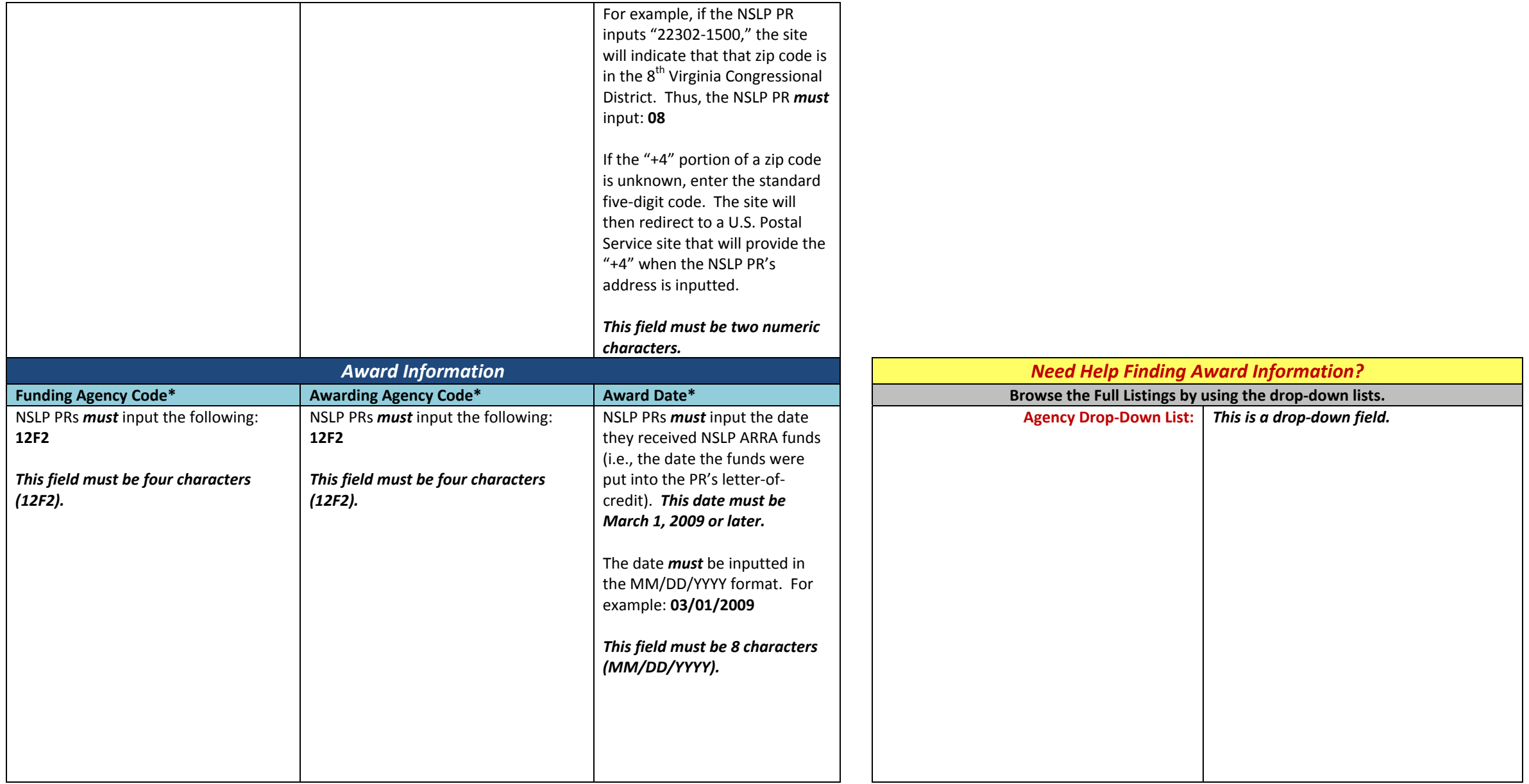

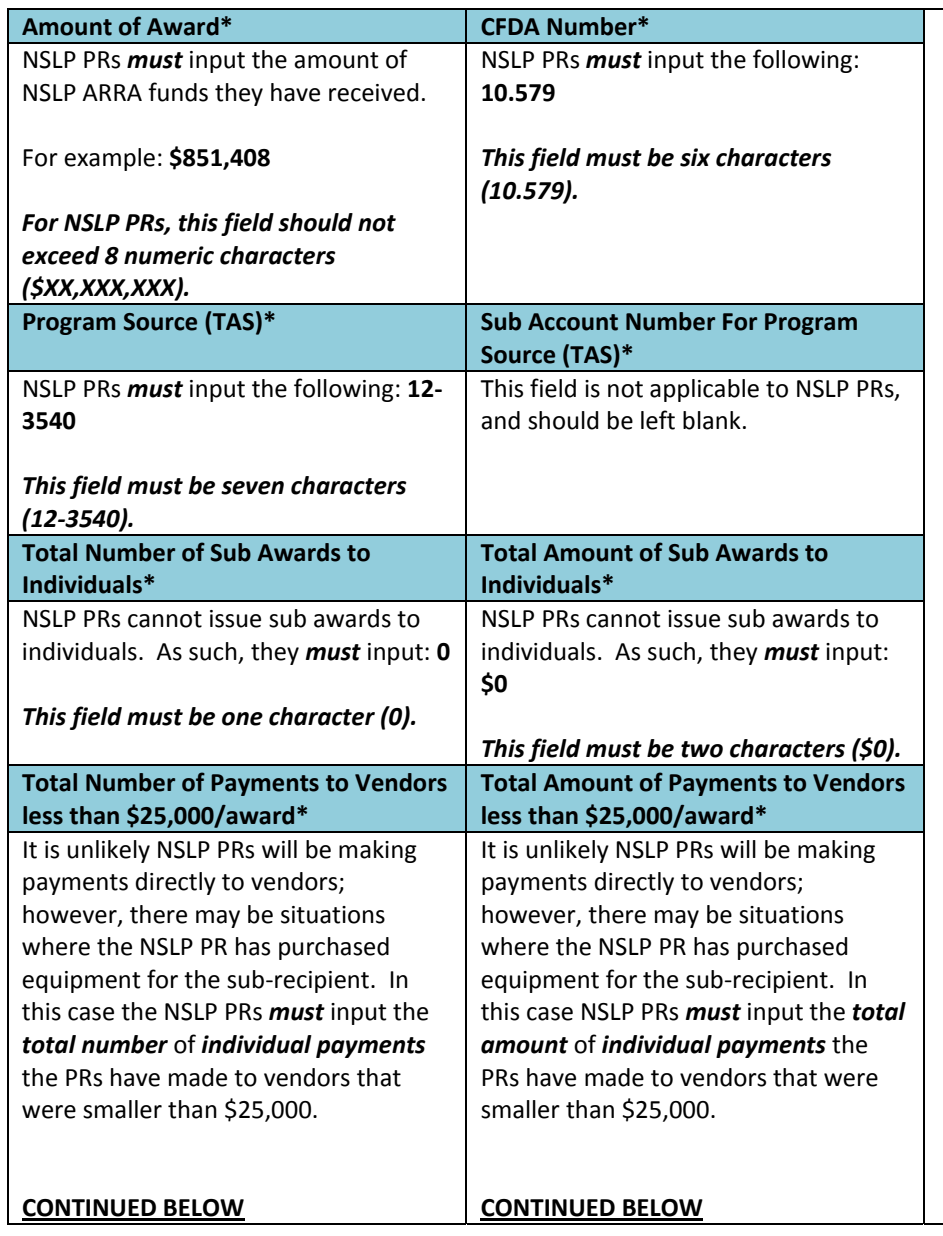

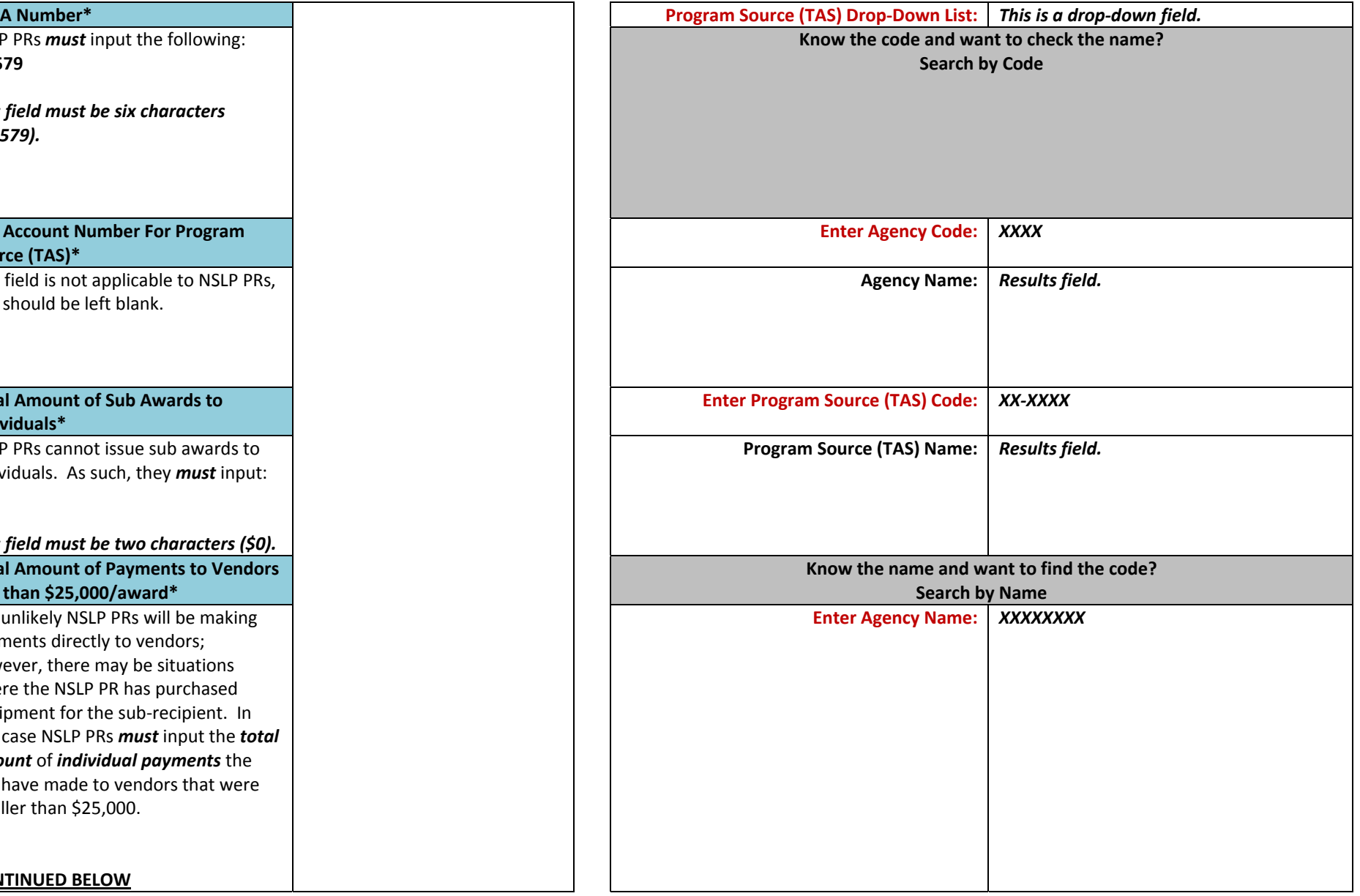

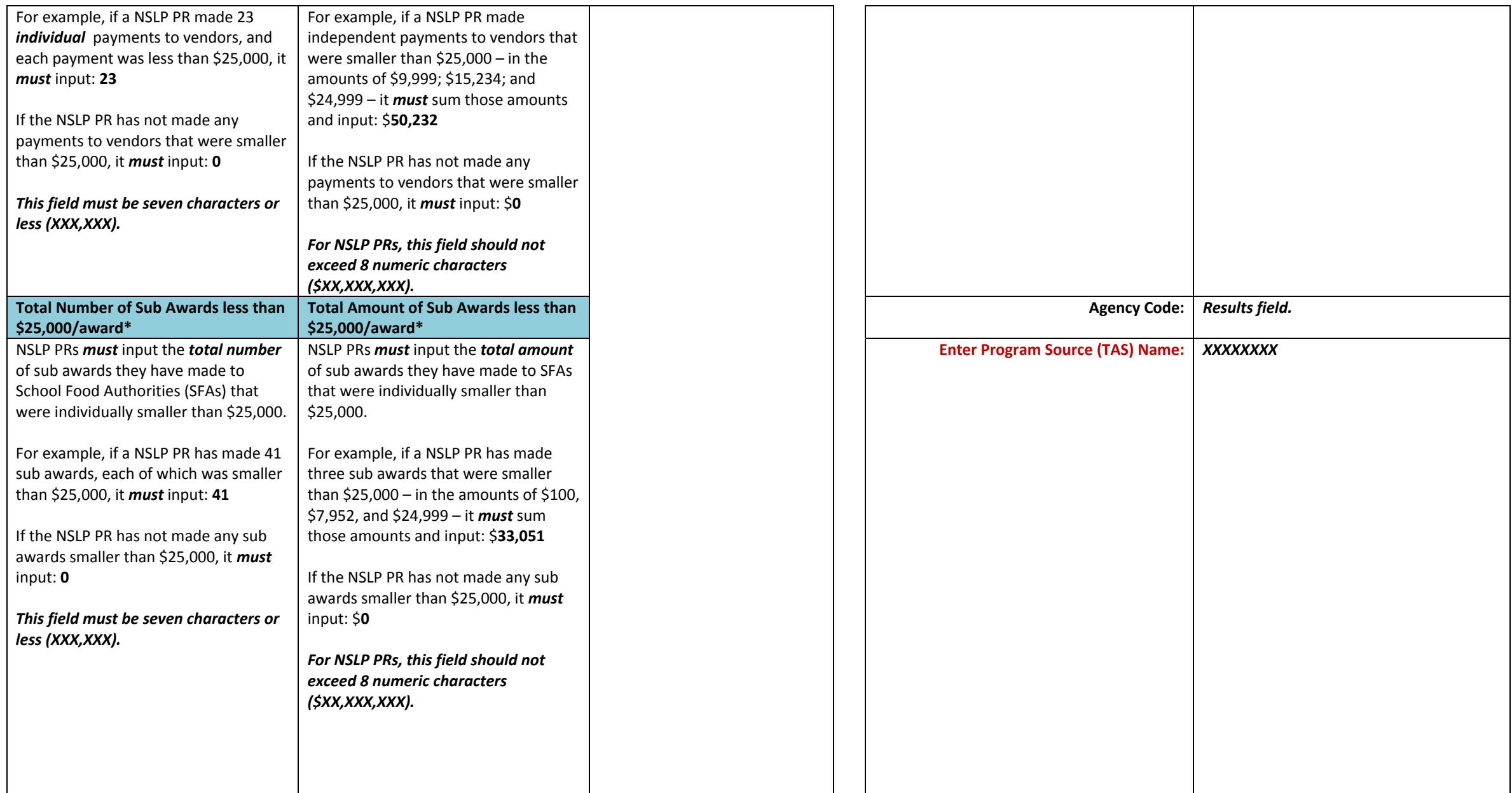

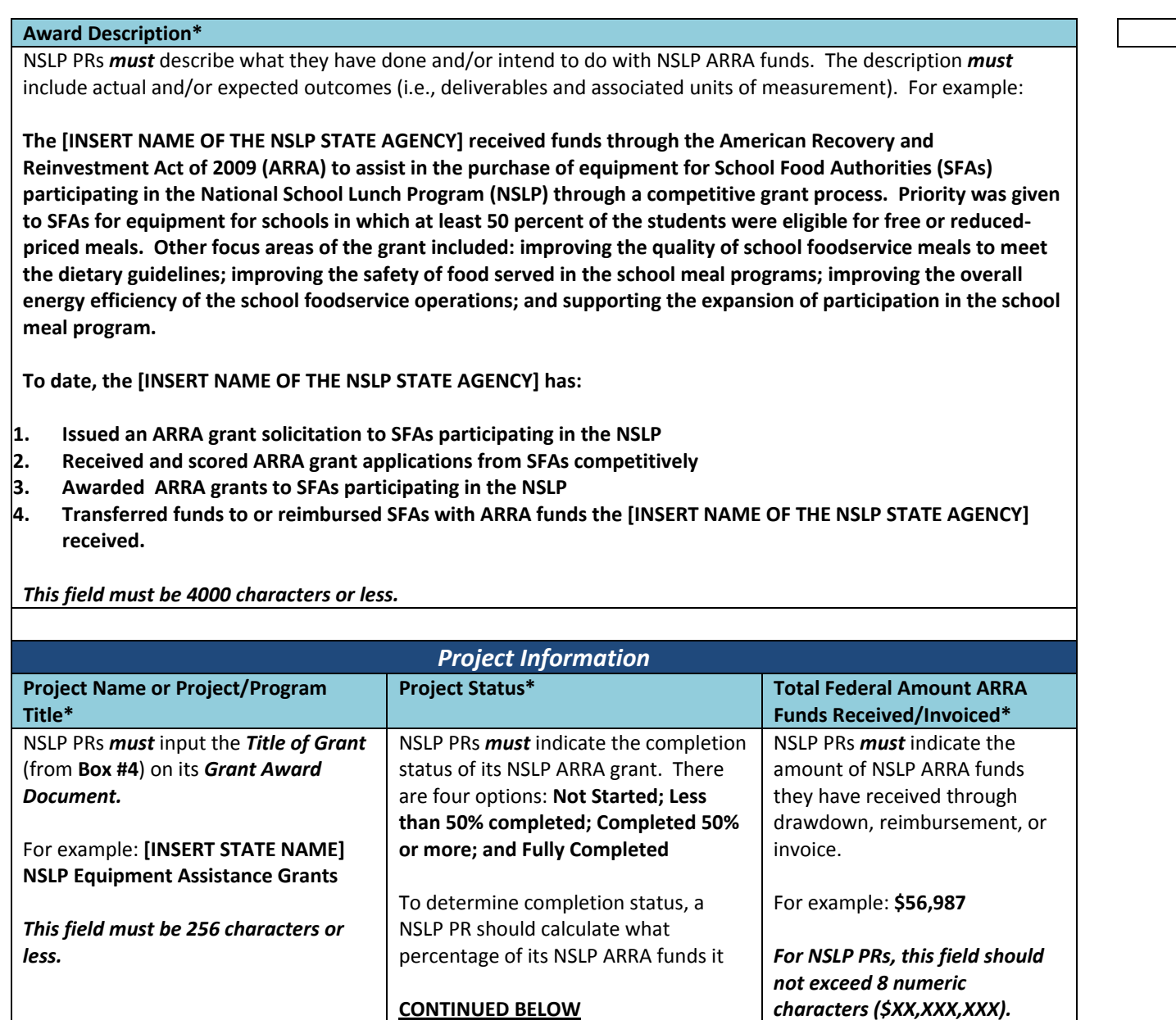

**Description\* Program Source (TAS) Code:** *Results field.*

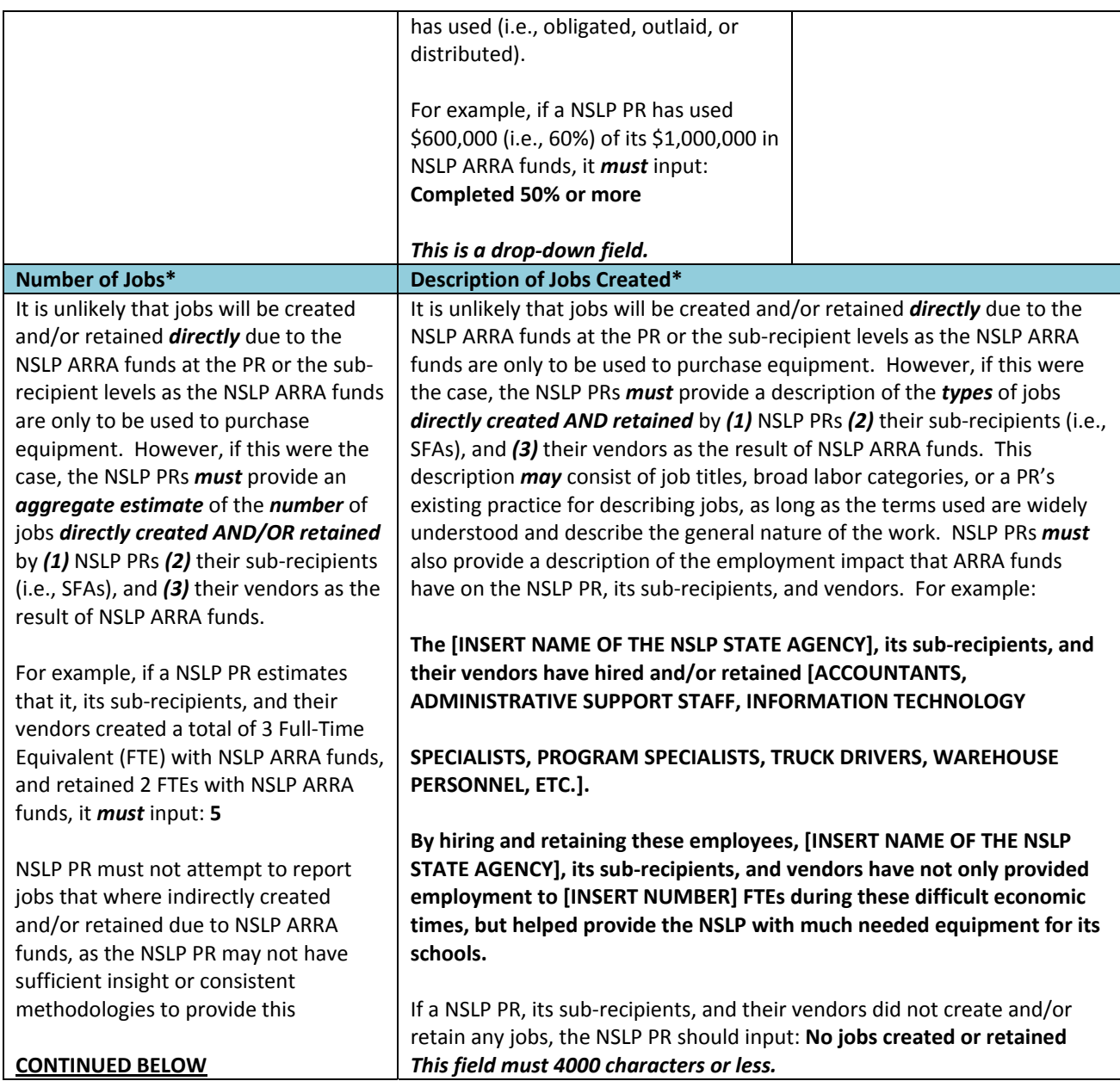

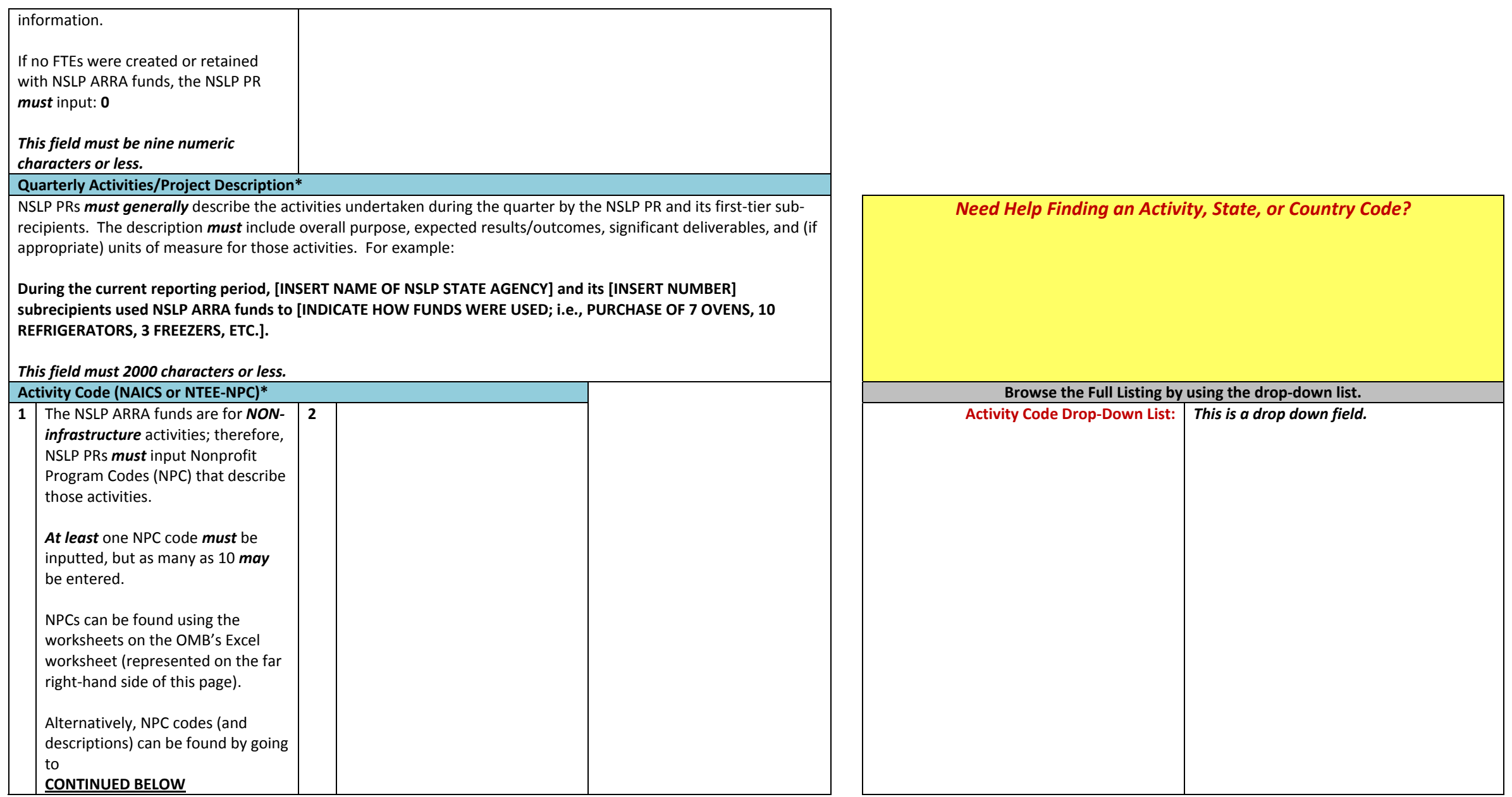

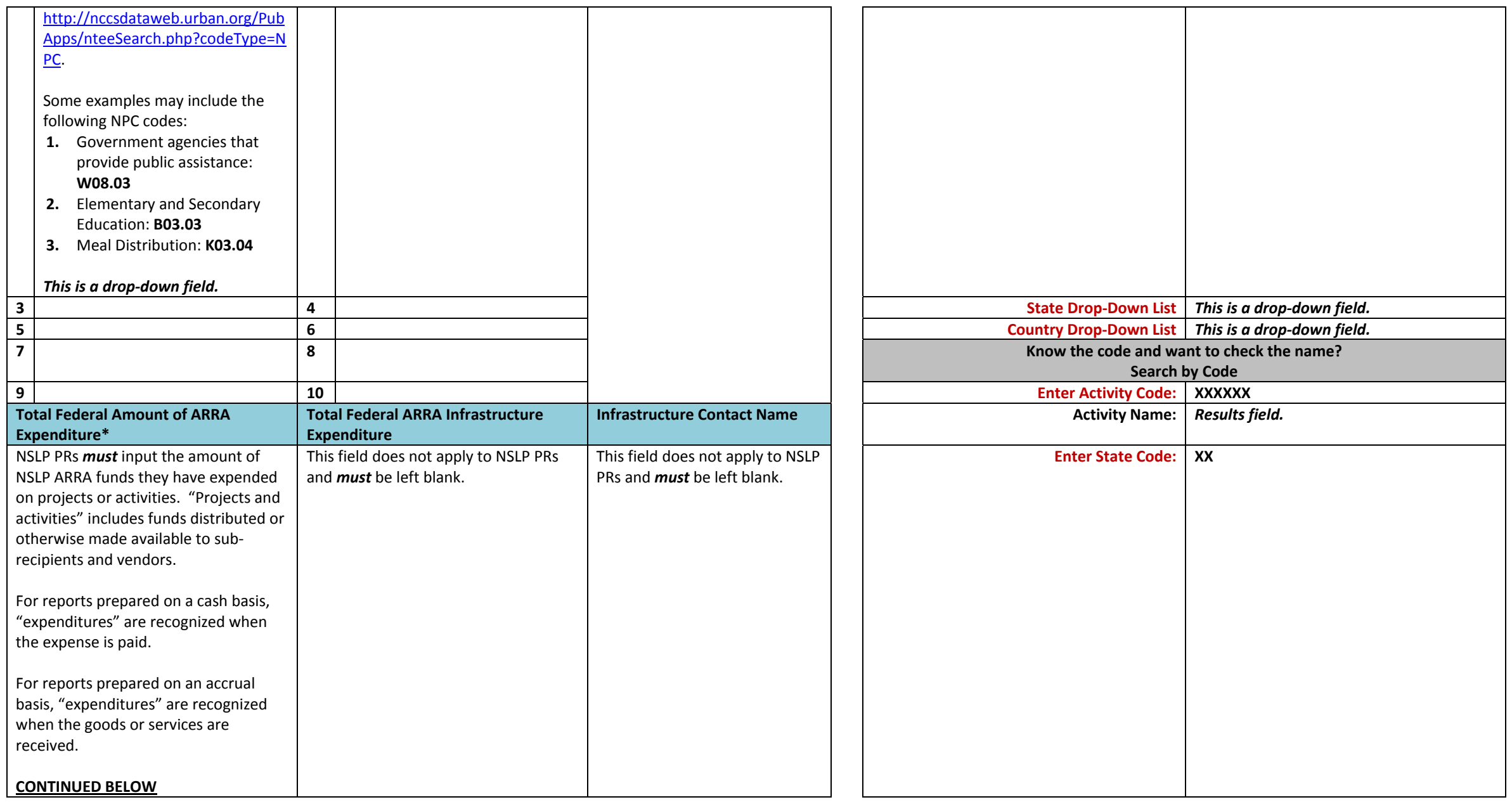

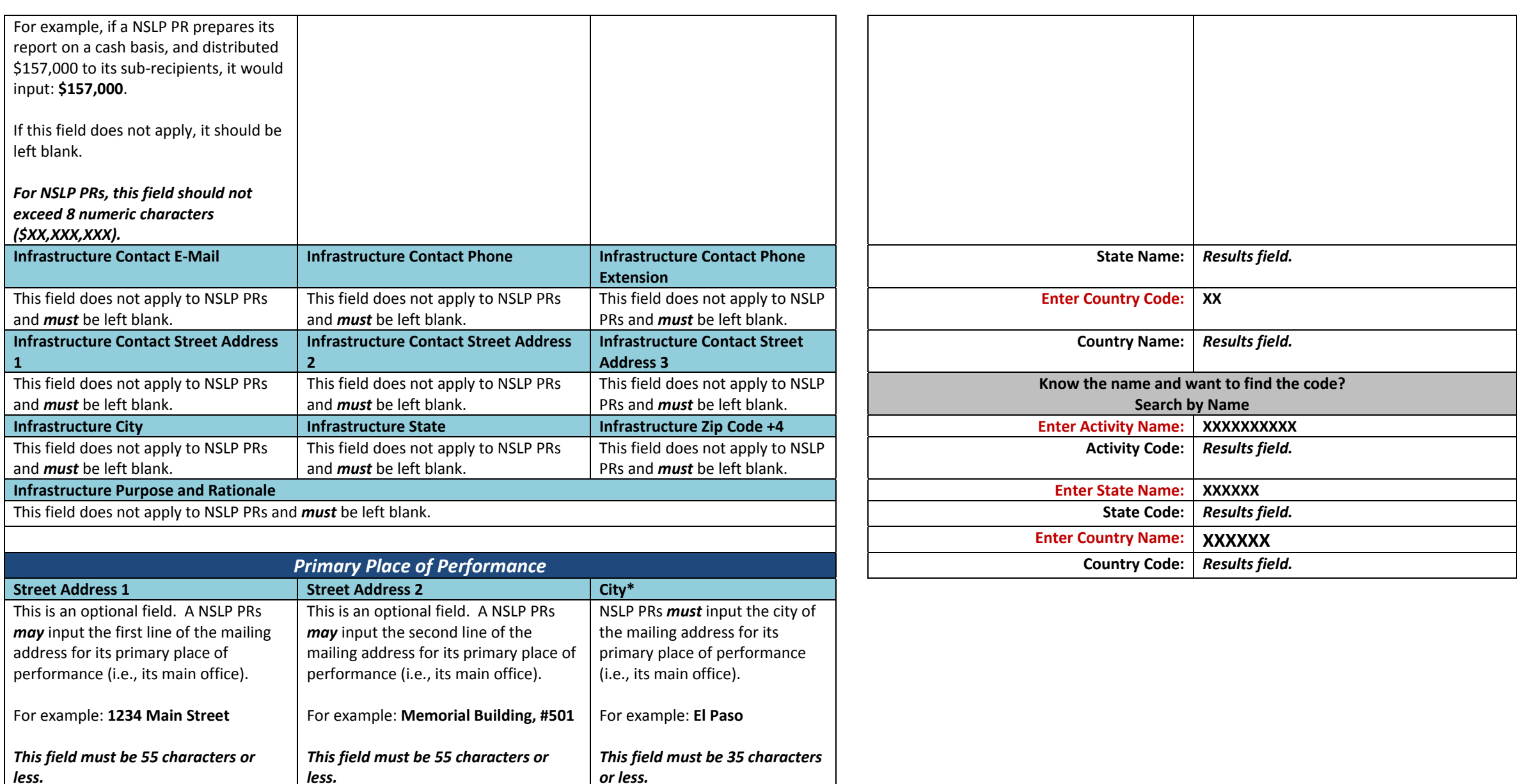

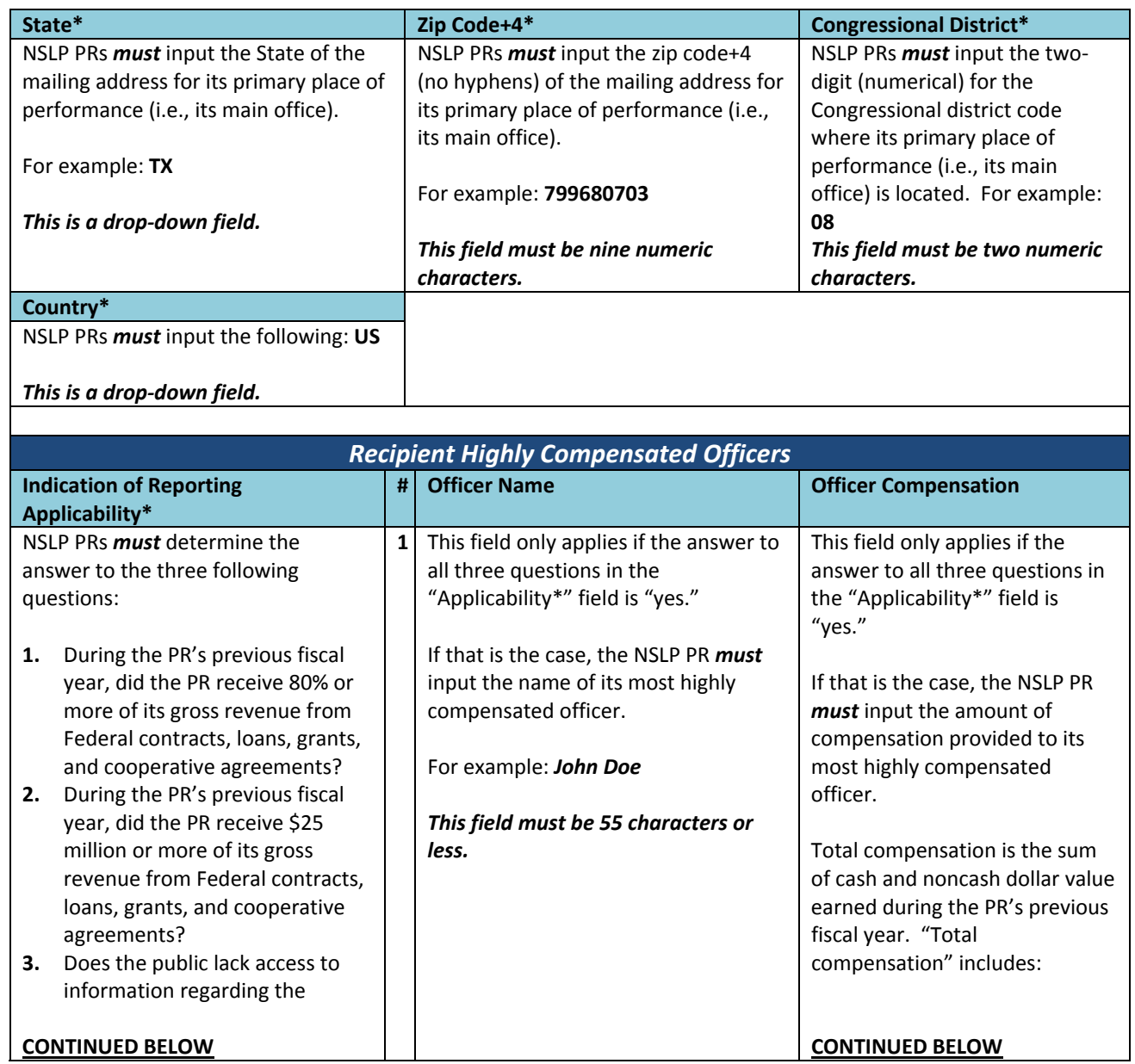

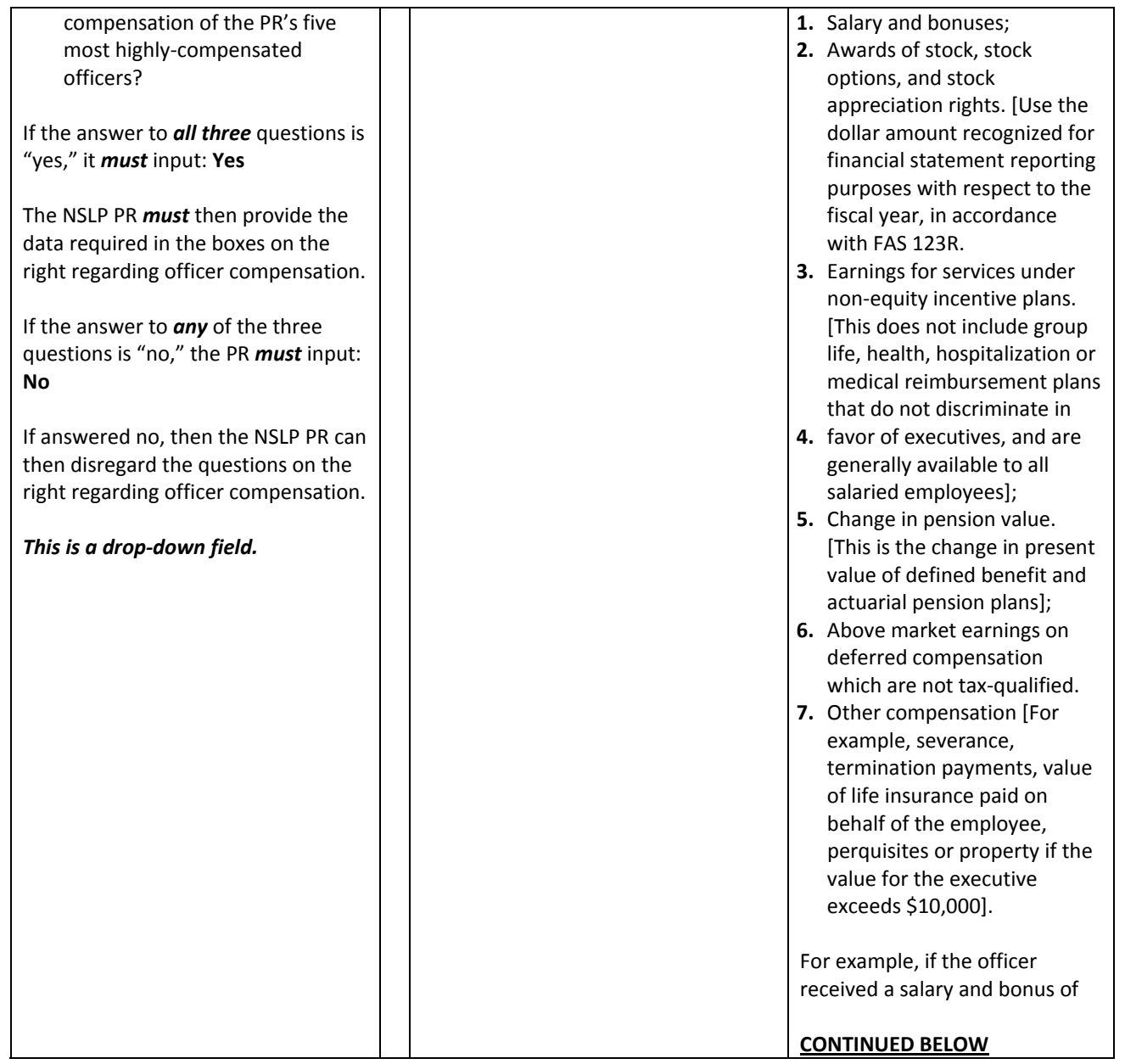

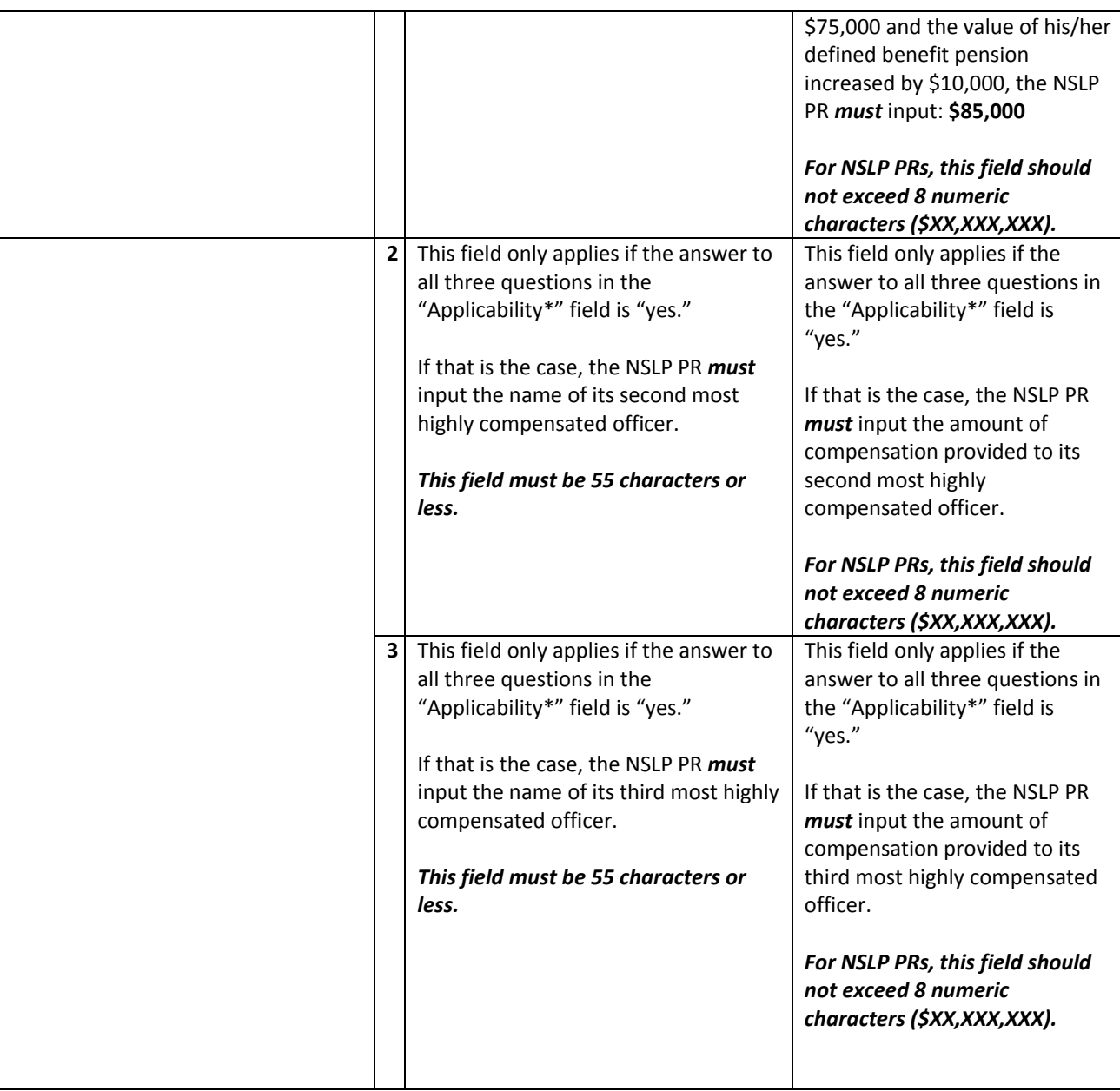

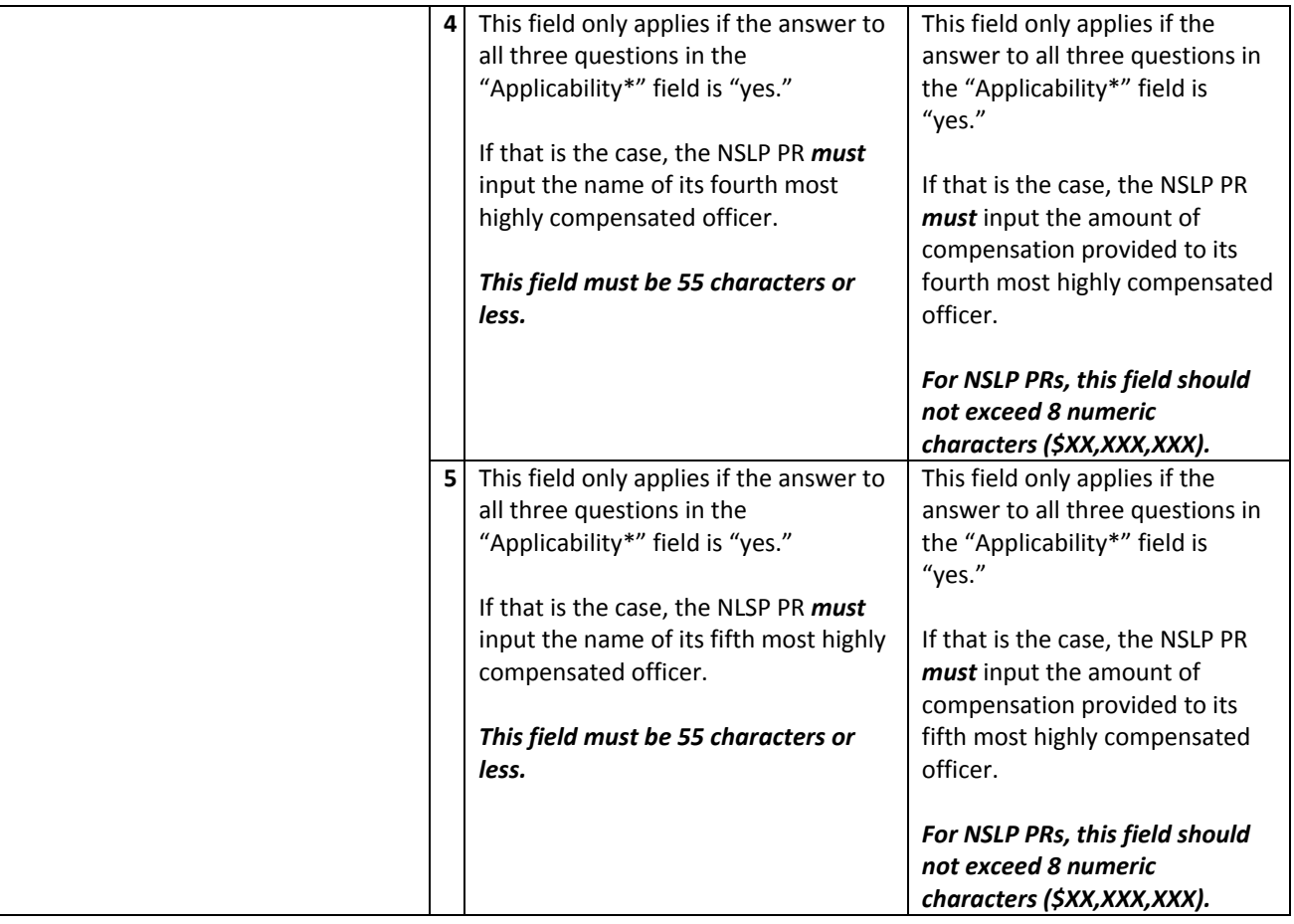

# **Sub‐Recipient Reporting**

### *Recipient Report: Grant or Loan Version: 1.1*

**Sub Recipient**

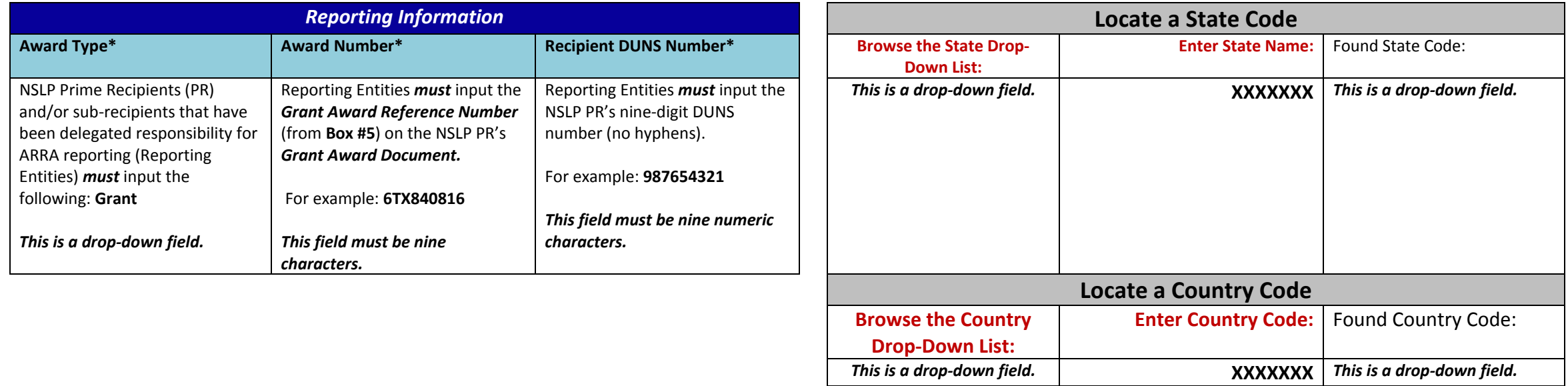

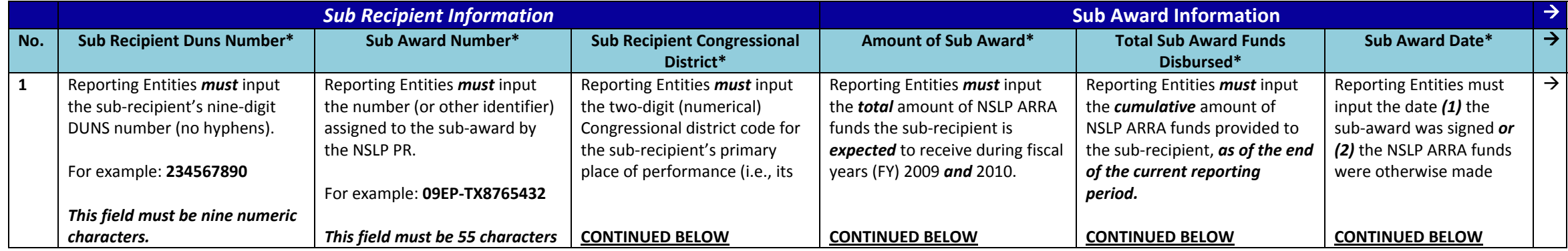

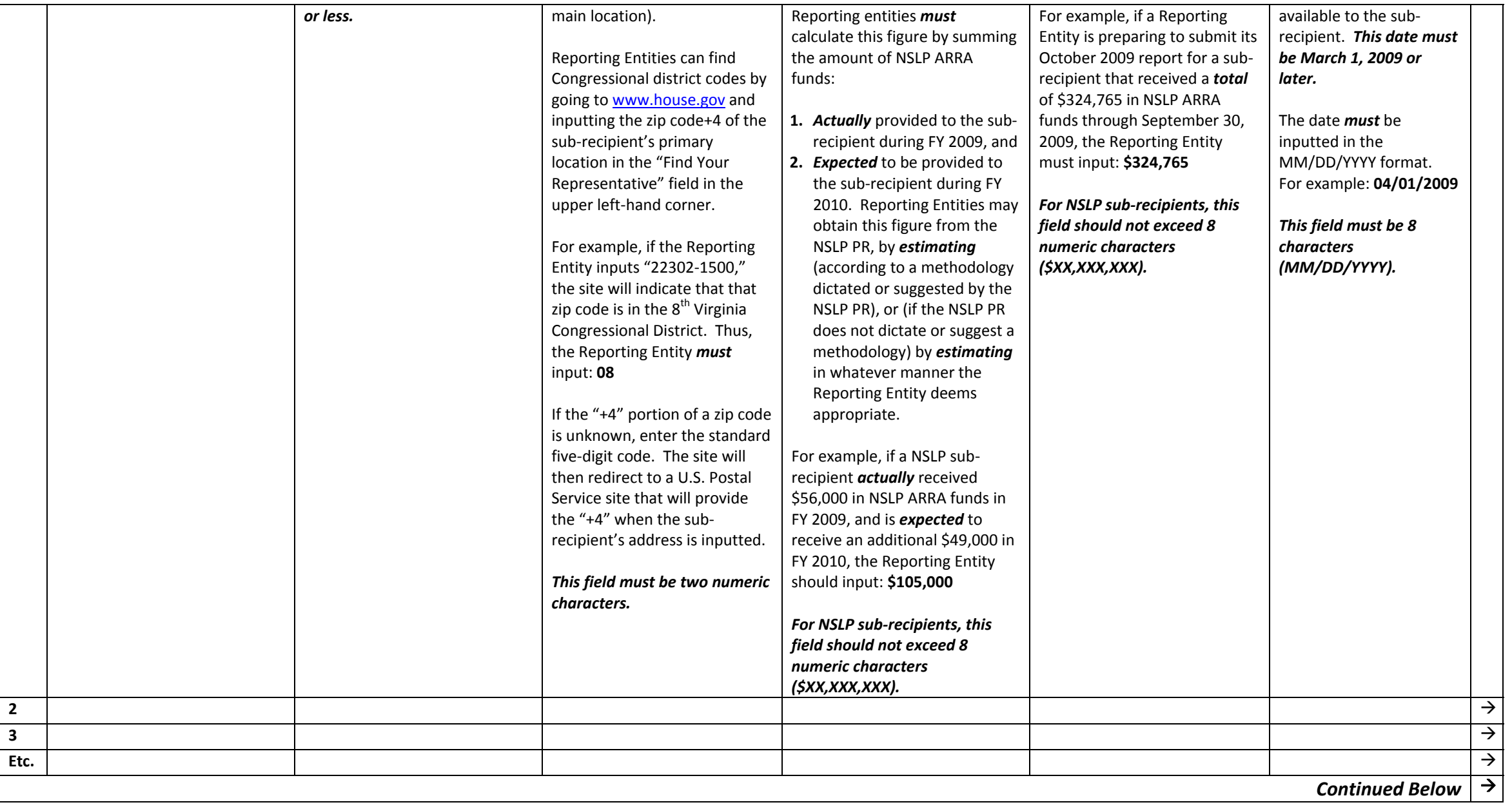

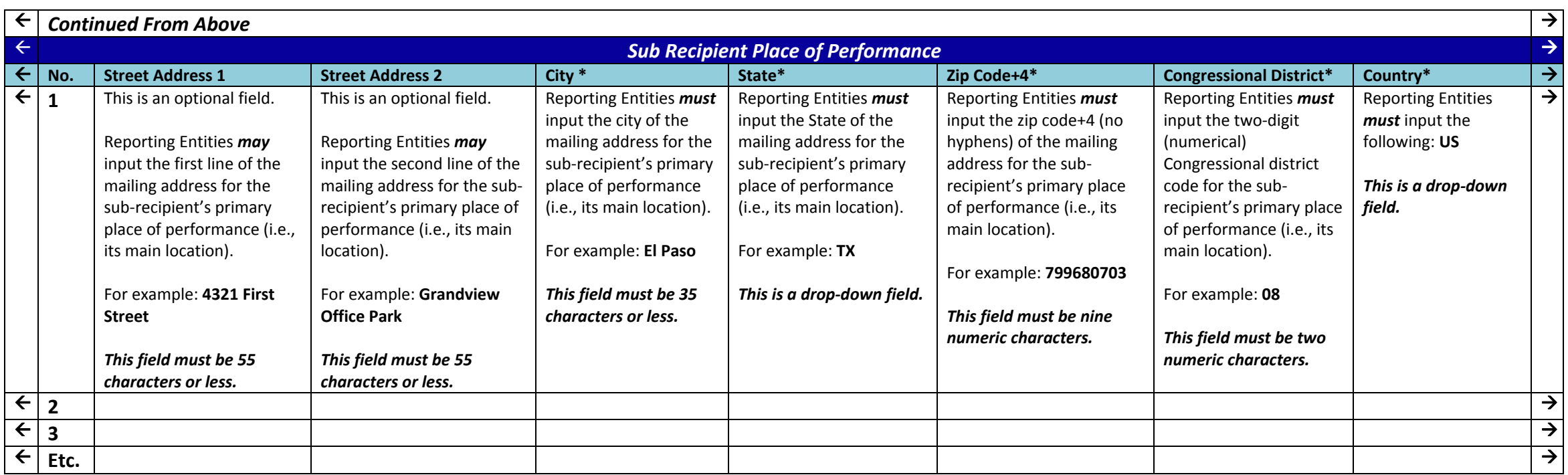

![](_page_17_Picture_1201.jpeg)

![](_page_18_Picture_926.jpeg)

![](_page_19_Picture_910.jpeg)

### **Vendor Reporting**

![](_page_20_Picture_1014.jpeg)

\*\*\*IMPORTANT \*\*\* The information below must ONLY be provided IF CUMULATIVE payments to a particular vendor IN A GIVEN QUARTER EXCEED \$25,000. \*\*\* **IMPORTANT \*\*\***

![](_page_20_Picture_1015.jpeg)

*This field is case, space, and special character sensitive; and must be exactly nine characters.*

![](_page_20_Picture_1016.jpeg)

![](_page_21_Picture_139.jpeg)